## **HARMONICGUARD®** ACTIVE

**Série HarmonicGuard® Application Omnibus Filtre Harmonique Actif** 

**Démarrage Rapide Configuration du Logiciel de l'unité** 

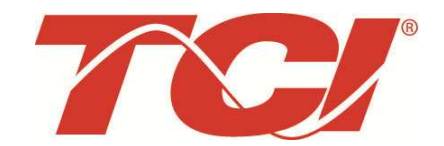

TCI, LLC W132 N10611 Grant Drive Germantown, Wisconsin 53022

Téléphone: 414-357-4480 Fax: 414-357-4484 Ligne D'aide: 800-TCI-8282

Site web: http://www.transcoil.com

© TCI, LLC

Aucune partie de cette publication ne peut être reproduite, stockée dans un système d'extraction ou transmise sous quelque forme ou par quelque moyen, mécanique, électronique, par photocopie, enregistrement ou autre, sans l'autorisation écrite préalable de TCI, LLC. Les informations contenues dans ce manuel sont sujettes à modification sans préavis. Toutes les précautions ont été prises lors de la préparation de ce manuel. TCI, LLC n'assume aucune responsabilité pour les erreurs ou omissions. Aucune responsabilité n'est assumée pour les dommages résultant de l'utilisation de l'information contenue dans cette publication

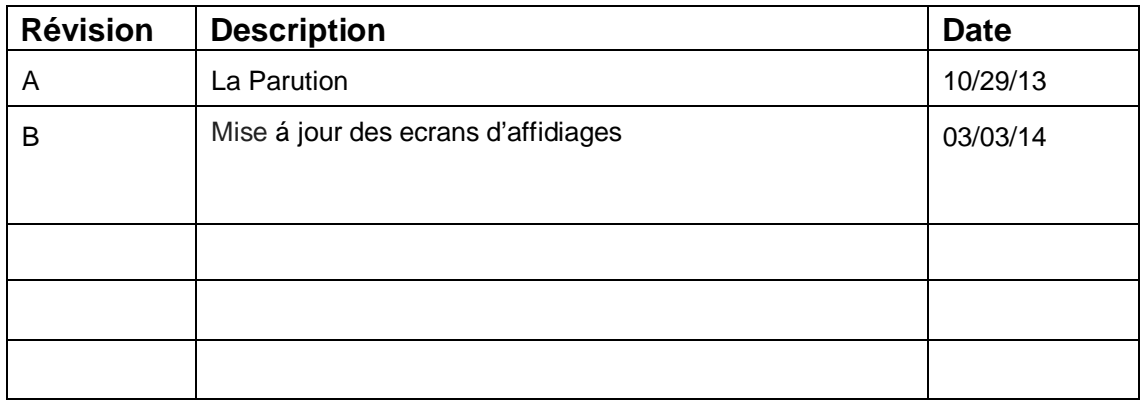

## HGA Démarrage Rapide Configuration du logiciel de l'unité

## **NOTE**: **Manuel de l'utilisateur complet**

Pour le manuel de l'utilisateur complet et pour d'autres documents de support, svp visiter:

http://www.transcoil.com

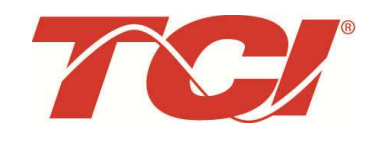

http://www.transcoil.com

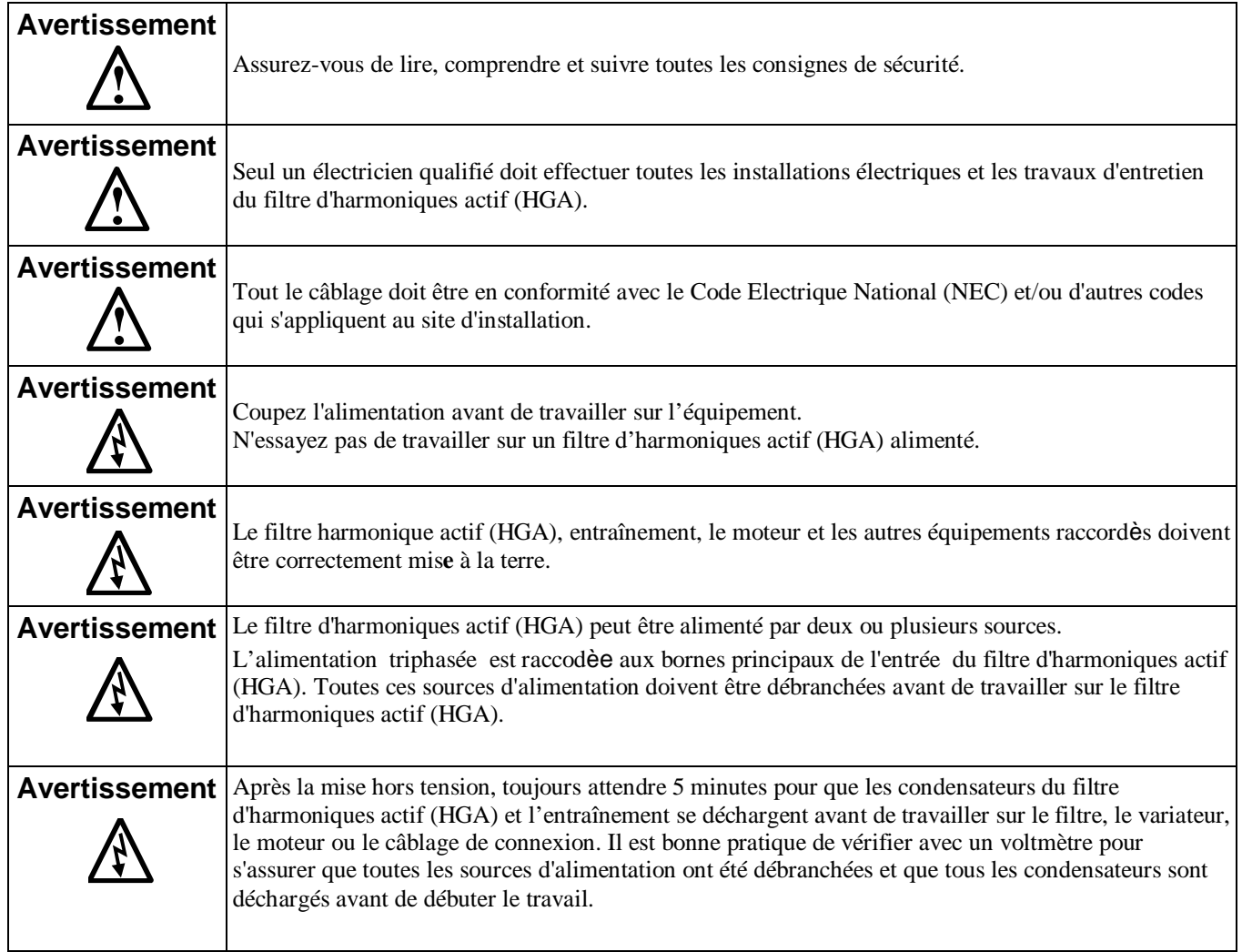

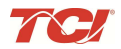

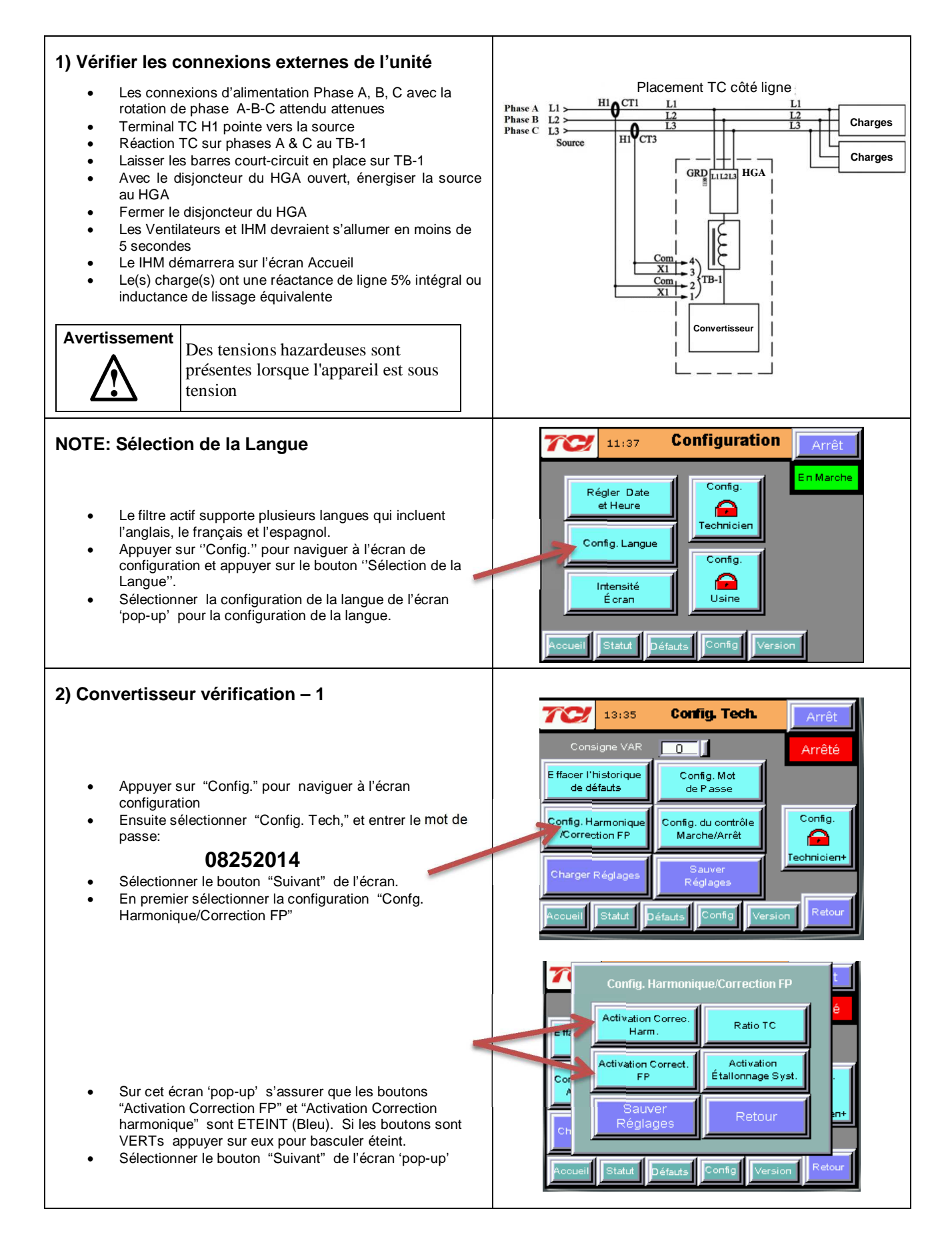

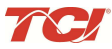

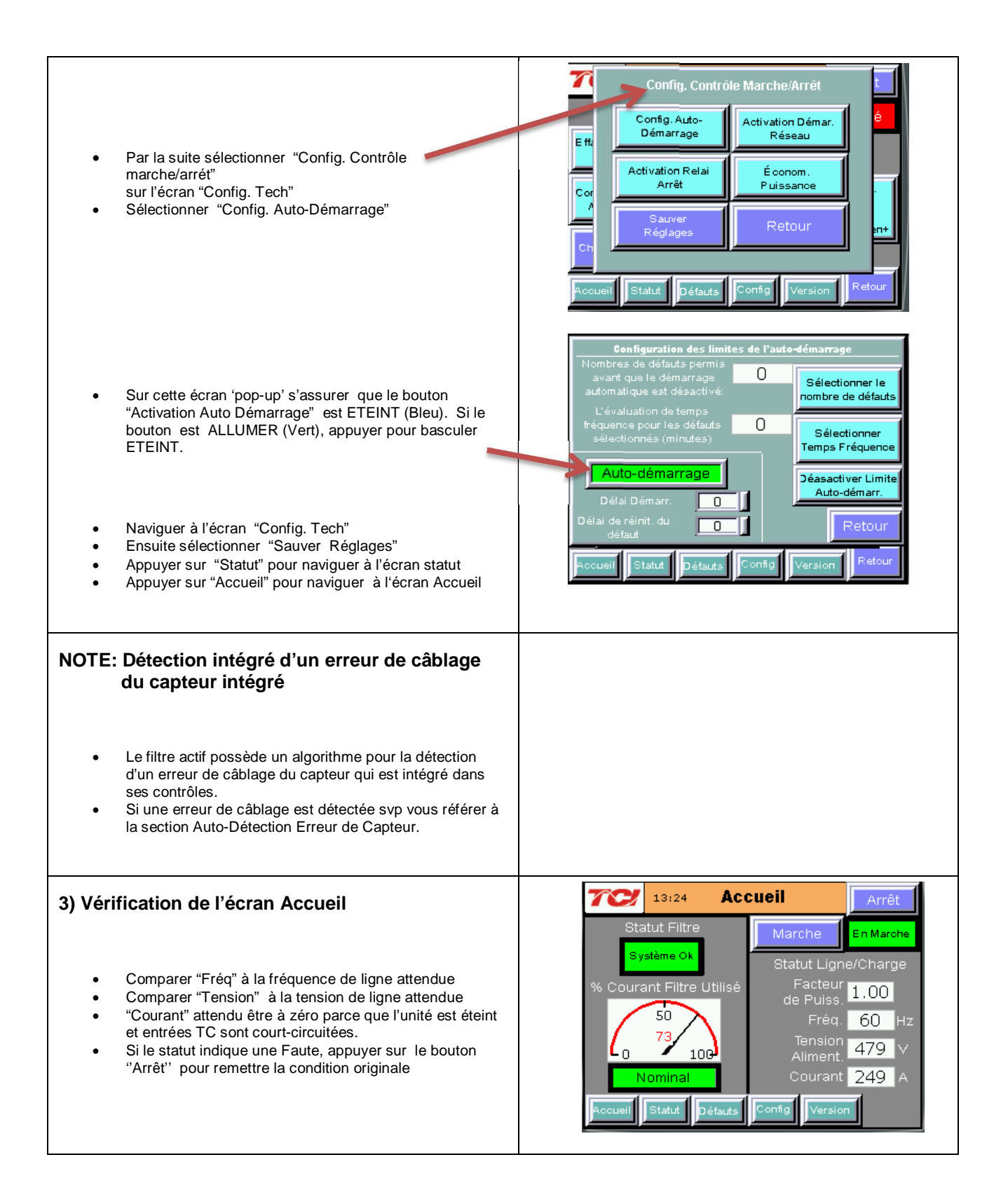

NH<sub>4</sub>

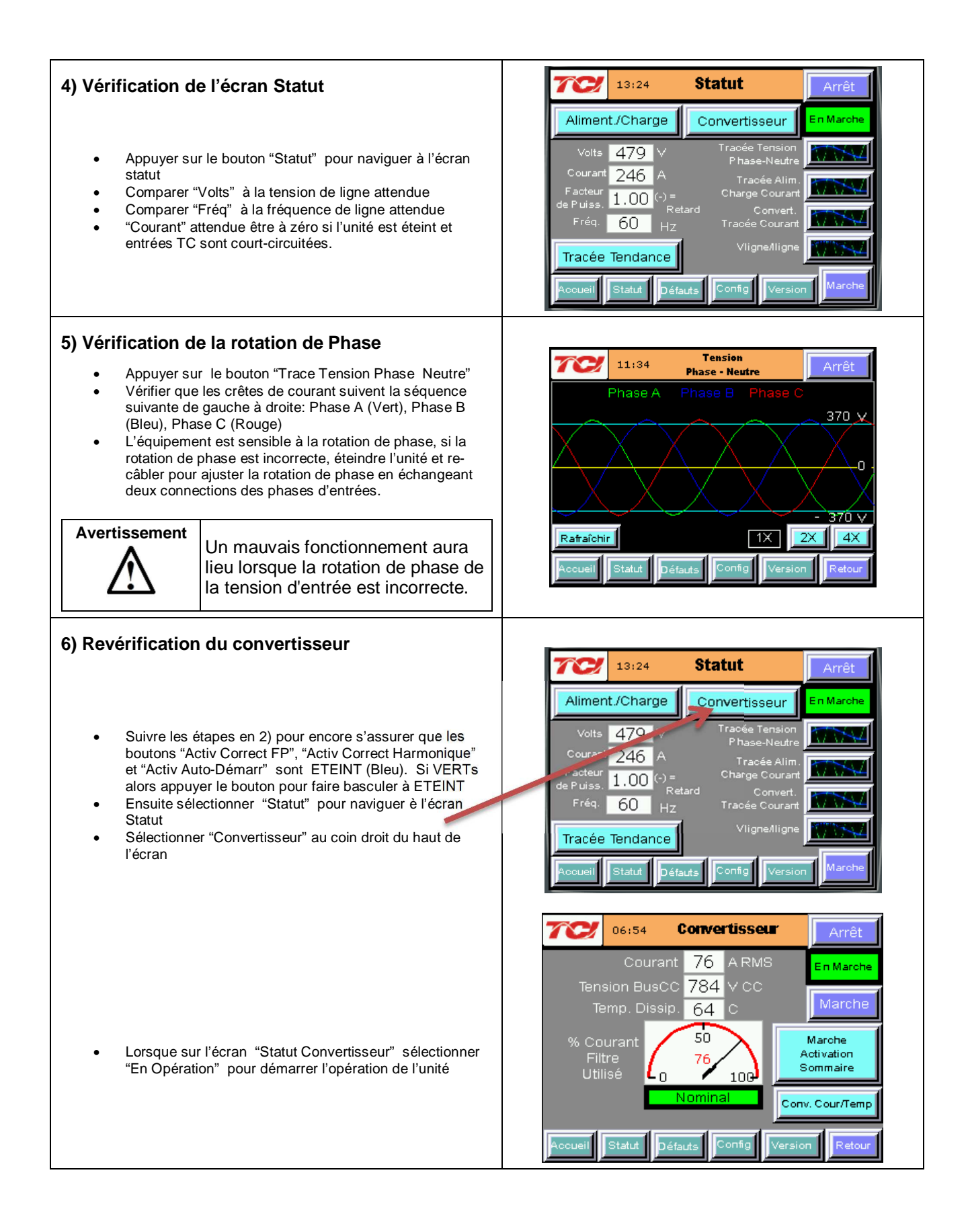

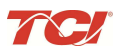

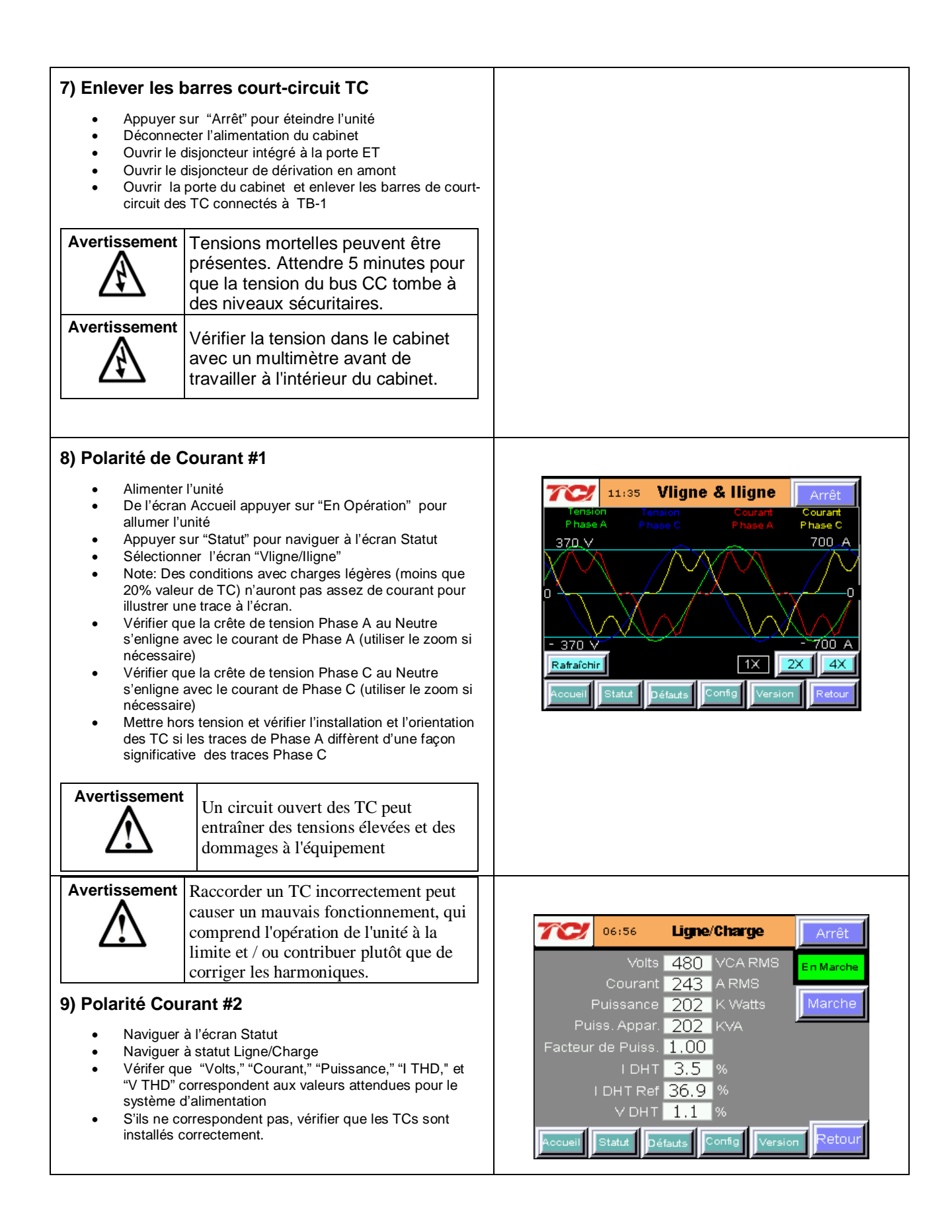

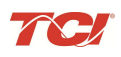

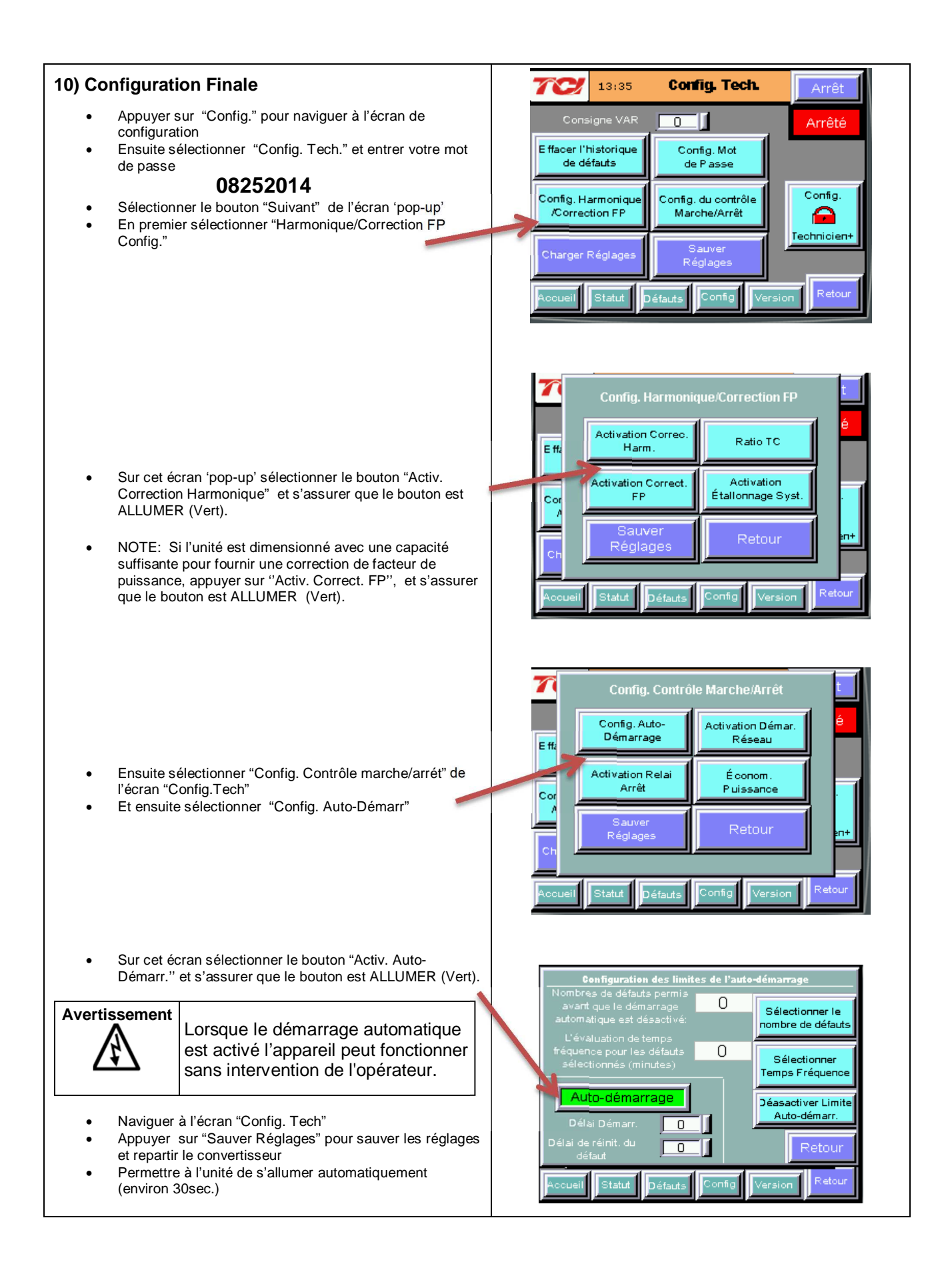

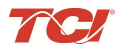

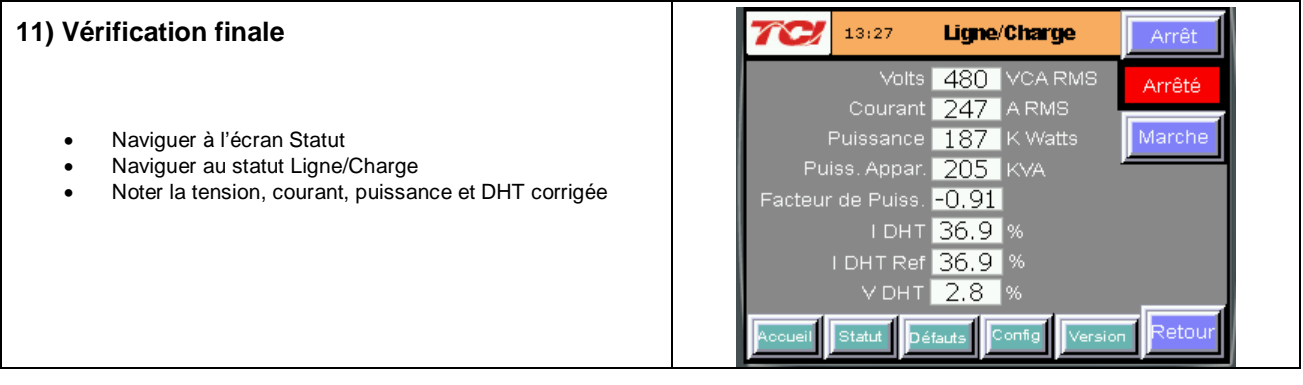

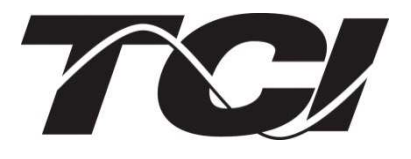

TCI, LLC W132 N10611 Grant Drive Germantown, Wisconsin 53022

Téléphone: 414-357-4480 Fax: 414-357-4484 Ligne D'aide: 800-TCI-8282

Site web: http://www.transcoil.com

©2014 TCI, LLC Publication No: 28666 Effectif: 10/20/14 Version B

Imprimé aux États-Unis